# **K** a p it el  $\left| \right|$

## **Bibliografien mit BibLATEX**

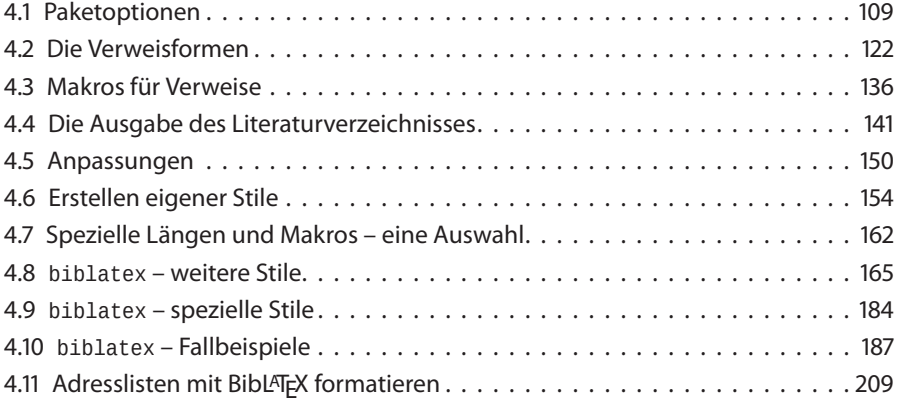

Das Prinzip der mit BibLATEX erzeugten Bibliografie zeigt Abbildung 4.1 auf der nächsten Seite, welches sich sehr von dem Verfahren aus Abschnitt 3.1 auf Seite 37 unterscheidet. Trotz der vielen Bibliografiestile, die für BIBTEX zur Verfügung stehen, gelten Anfragen in Newsgroups und Foren häufig der Darstellung von Literaturverweisen und Bibliografien, die einer bestimmten Vorgabe folgen sollen. Mit jurabib [3] und natbib [6] stehen zwei Pakete bereit, die so flexibel sind, dass sich viele Anforderungen bereits erfüllen lassen. Außerdem ist es mit Hilfe von custom-bib (makebst) [5] mit geringem Aufwand möglich, eigene .bst-Dateien zu erstellen. Häufig sind dennoch kleine Anpassungen erforderlich, für die dann Kenntnisse in der nicht gerade trivialen Programmierung von BIBTEX-Stildateien nötig sind.

Hier setzt das BibL<sup>AT</sup>FX von Philipp Lehman und Philip Kime an. [20] Das Erscheinungsbild der Bibliografie und der Verweise wird ausschließlich durch L<sup>AT</sup>FX-Befehle gesteuert, während BIBTEX (Abbildung 4.1 auf der nächsten Seite) oder Biber (Abbildung 4.2) nur für die Sortierung der Bibliografie herangezogen wird. Gegenüber BIBTEX erweitert BibL<sup>ATEX</sup>

<sup>&</sup>lt;sup>1</sup>Einige Inhalte dieses Kapitels beruhen auf den Ausführungen von Dominik Waßenhoven in [32, 33].

aber auch die verfügbaren bibliografischen Kategorien, stellt also mehr Felder und Eintragstypen zur Verfügung (mehr dazu auf Seite 18) und unterstützt vor allen Dingen erheblich mehr Sprachen, die alle in Tabelle 4.1 auf der nächsten Seite zusammengefasst sind.

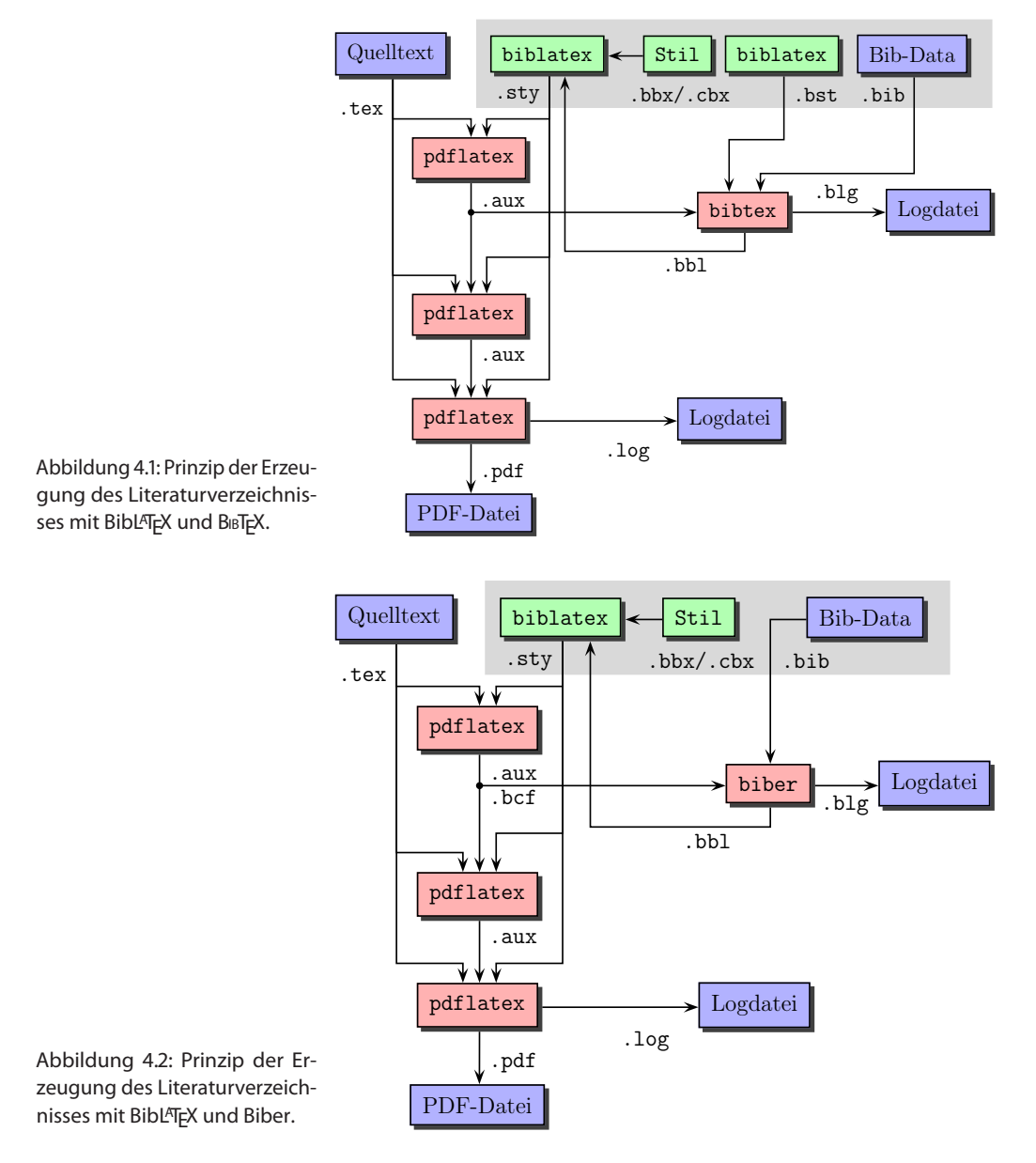

Die Beschreibung der folgenden Abschnitte bezieht sich auf die derzeit aktuelle Version 3.3 von BibLATEX und Version 2.4 von Biber. Man kann aber davon ausgehen, dass es keine grundlegenden Änderungen am Prinzip der Bibliografieerstellung mit BibL<sup>AT</sup>EX/Biber mehr geben wird.

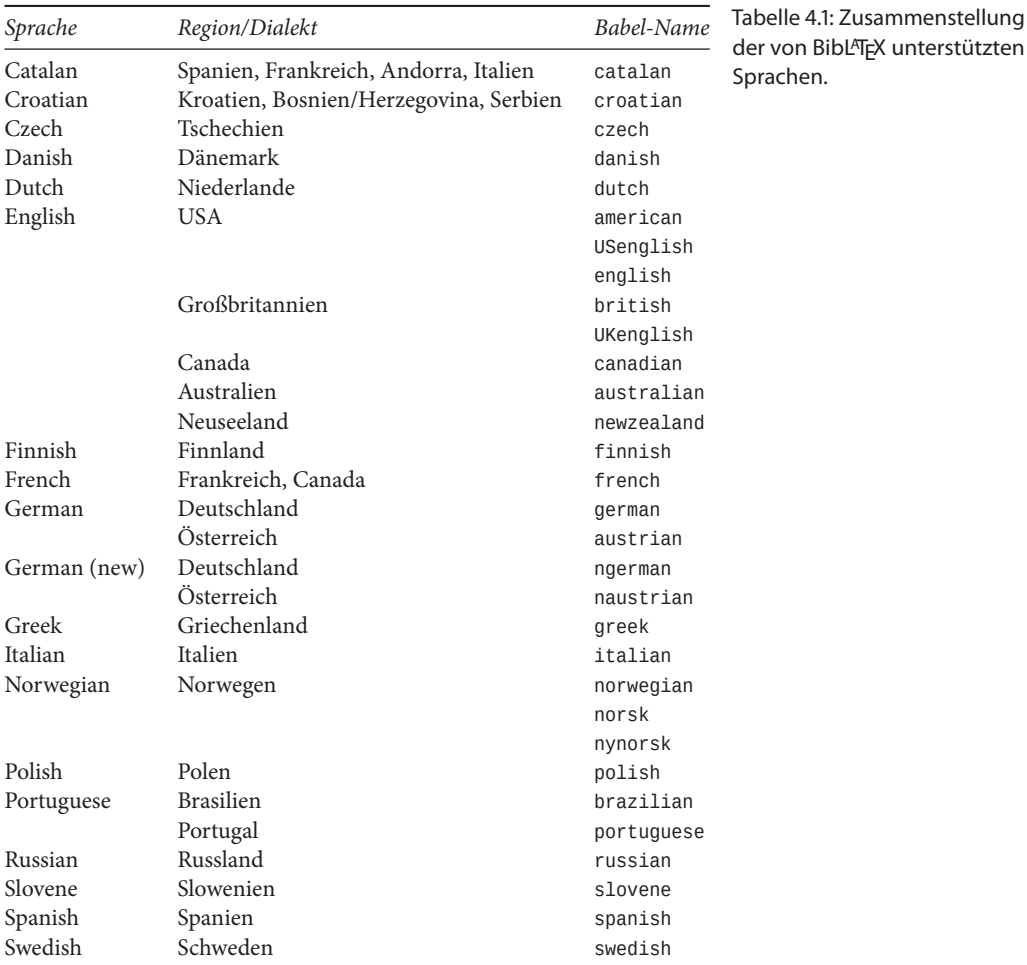

### **4.1 Paketoptionen**

Ein Großteil der Optionen wird in der üblichen Weise über das optionale Argument von \usepackage dem Paket biblatex mitgegeben und kann daher auch nur in der Präambel des Dokumentes erscheinen. Alternativ kann das Setzen von Optionen auch durch eine Konfigurationsdatei erfolgen (biblatex.cfg) oder nach dem Laden des Paketes über das Makro \ExecuteBibliographyOptions, welches ebenfalls ein Aktivieren oder Deaktivieren erlaubt. Daneben gibt es Optionen, die man den einzelnen Einträgen in der Bibliografiedatenbank über das Feld options mitgeben kann. Diese gelten dann in der Regel auch nur für diesen einen Eintrag.

Die Zahl der möglichen Optionen ist sehr groß und wird im Folgenden in verschiedenen Tabellen angegeben, die jeweils Optionen gleichen Typs zusammenstellen, was den Ort betrifft, wo diese auftreten dürfen, beispielsweise nur in der Präambel oder nur bei einem Bibliografieeintrag.

Tabelle 4.2: Optionen für das Paket biblatex, die nur über das optionale Argument von \usepackage zur Verfügung stehen.

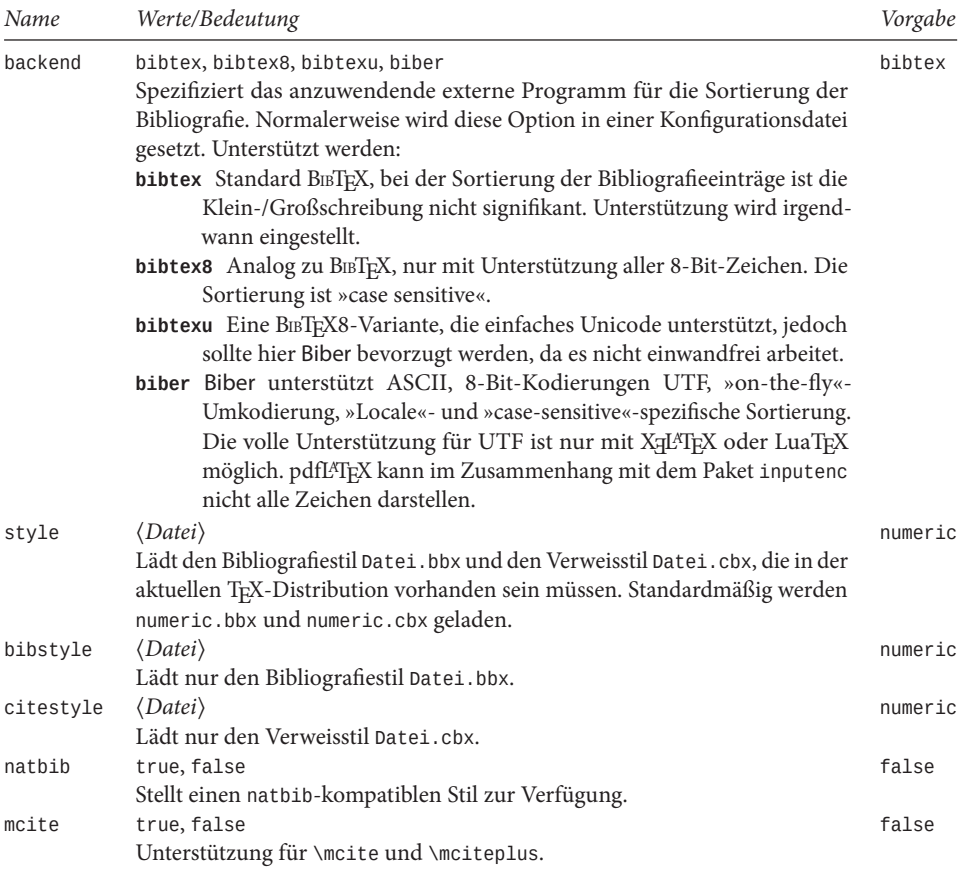

Tabelle 4.3: Optionen für das Paket biblatex, die als Option von \usepackage, als Teil einer Konfigurationsdatei oder als Parameter im Makro \ExecuteBibliographyOptions auftreten können.

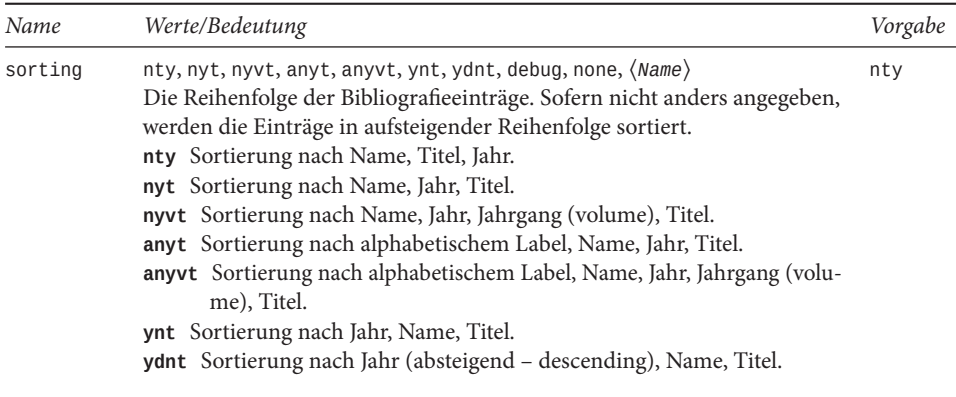

#### … Fortsetzung

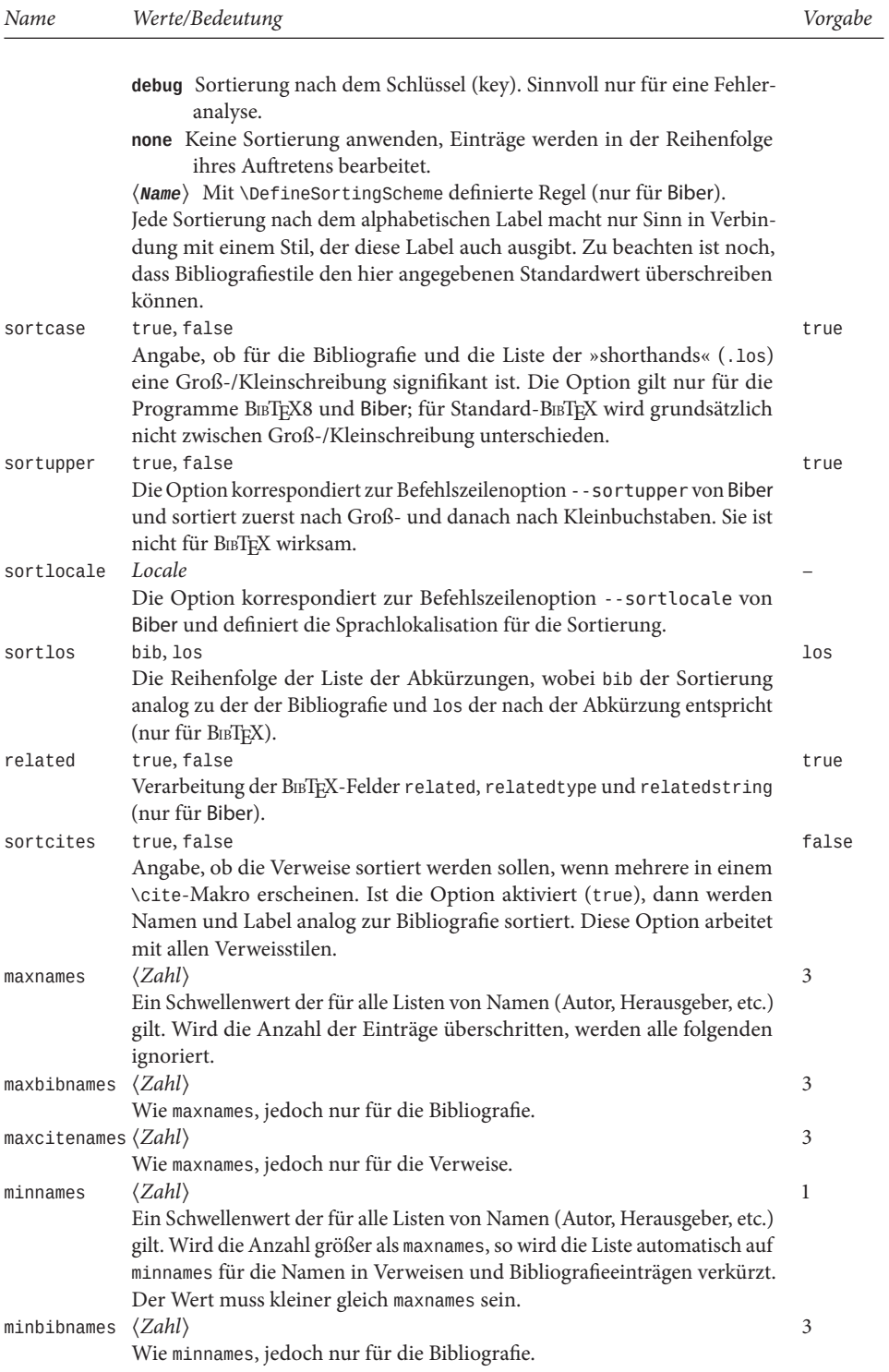

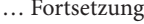

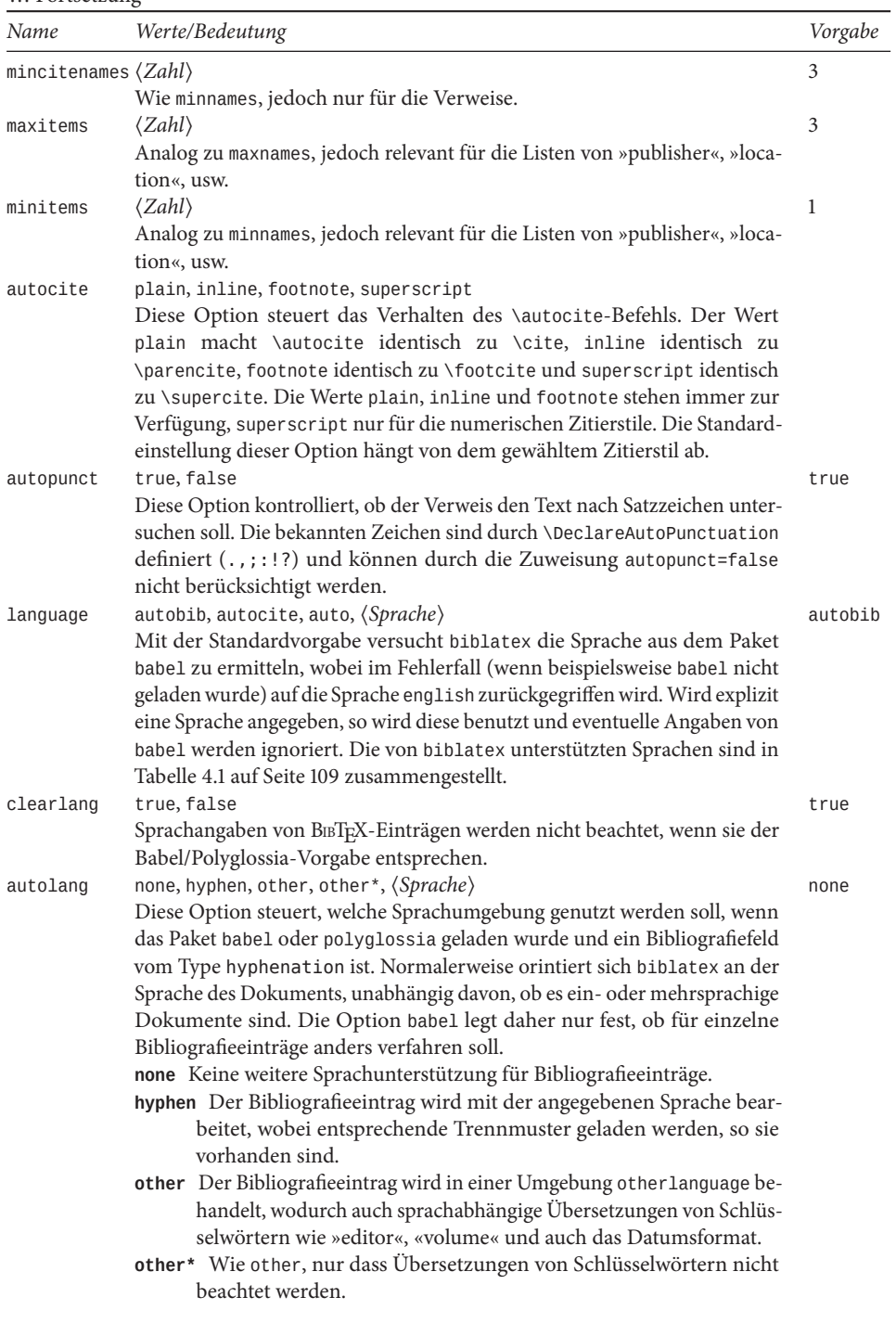

… Fortsetzung

| Name         | Werte/Bedeutung                                                                                                    | Vorgabe  |
|--------------|----------------------------------------------------------------------------------------------------|----------|
|              | (Sprache) Nur für Polyglossia. Die Angabe muss in eine Umgebung<br>languagename gesetzt werden.                                                                                                    |          |
| clearlang    | true, false                                                                                                    | true     |
|              | biblatex löscht automatisch einen eventuellen Eintrag im language-Feld,<br>falls die Sprache der für babe1 vorgegebenen entspricht. Damit können Red-<br>undanzen vermieden werden. Das Makro \DeclareRedundantLanguages<br>wertet die Option aus.                                                                                                    |          |
| block        | none, space, par, nbpar, ragged<br>Diese Option kontrolliert den Abstand zwischen den logischen Blöcken<br>eines Bibliografieeintrages.                                                                                                    | none     |
|              | none Keinen zusätzlichen Abstand einfügen.                                                                                                    |          |
|              | space Fügt zusätzlichen horizontalen Abstand zwischen Blöcken ein, was<br>dem Standardverhalten von L <sup>AT</sup> EX entspricht.                                                                                                    |          |
|              | par Beginnt einen neuen Absatz für jeden Block, was der Option openbib<br>von Standard-L <sup>AT</sup> EX entspricht.                                                                                                    |          |
|              | nbpar Analog zu par, nur ohne Seitenumbrüche nach einem und inner-<br>halb eines Blockes.                                                                                                    |          |
|              | ragged Einfügen von Strafpunkten (penalties), um Zeilenumbrüche an<br>Blockgrenzen zu erlauben. Gleichzeitig wird die Bibliografie im<br>rechtsseitigen Flattersatz gesetzt, was dem Befehl \raggedright ent-<br>spricht.                                                                                                    |          |
|              | Das Makro \newblockpunct kann zusätzlich modifiziert werden.                                                                                                    |          |
| notetype     | foot+end, footonly, endonly<br>Die Option kontrolliert das Verhalten der Makros \mkbibfootnote,<br>\mkbibendnote und vergleichbare.                                                                                                    | foot+end |
|              | foot+end Unterstützung von Fußnoten mit \mkbibfootnote und Endno-<br>ten mit \mkbibendnote.                                                                                                    |          |
|              | footonly Wandle \mkbibendnote in eine Fußnote um.<br>endonly Wandle \mkbibfootnote in eine Endnote um.                                                                                                    |          |
| hyperref     | true, false, auto<br>Der Schalter legt fest, ob alle Verweise und Rückwärtsverweise                                                                                                    | auto     |
|              | in anklickbare Links gewandelt werden sollen, wozu das Paket<br>hyperref geladen werden muss. Alle bislang bekannten Bibliografiepa-<br>kete unterstützen die Verwendung von hyperref. Mit der Zuweisung<br>von auto überprüft biblatex, ob hyperref schon geladen wurde, anderen-<br>falls wird es intern veranlasst.                                                    |          |
| backref      | true, false                                                                                                    | false    |
|              | Angabe, ob Rückwärtsreferenzen in der Bibliografie erstellt werden sollen.<br>Diese sind eine Liste von von Seitenzahlen, die angeben, wo auf einen<br>bestimmten Bibliografieeintrag verwiesen wurde. Hat das Dokument so<br>genannte refsection-Umgebungen, dann sind die Rückwärtsreferenzen<br>lokal zu dieser Umgebung. Der verwendete Bibliografiestil muss das Er- |          |
| backrefstyle | stellen der Listen unterstützen, was bei den Standardstilen gegeben ist.<br>none, three, two, two+, three+, all+<br>Die Option bestimmt die Ausgabe von aufeinanderfolgenden Seitenzahlen<br>in der Liste der Rückwärtsreferenzen.<br>none Die Liste wird nicht verändert.                                                                                                | three    |

#### … Fortsetzung

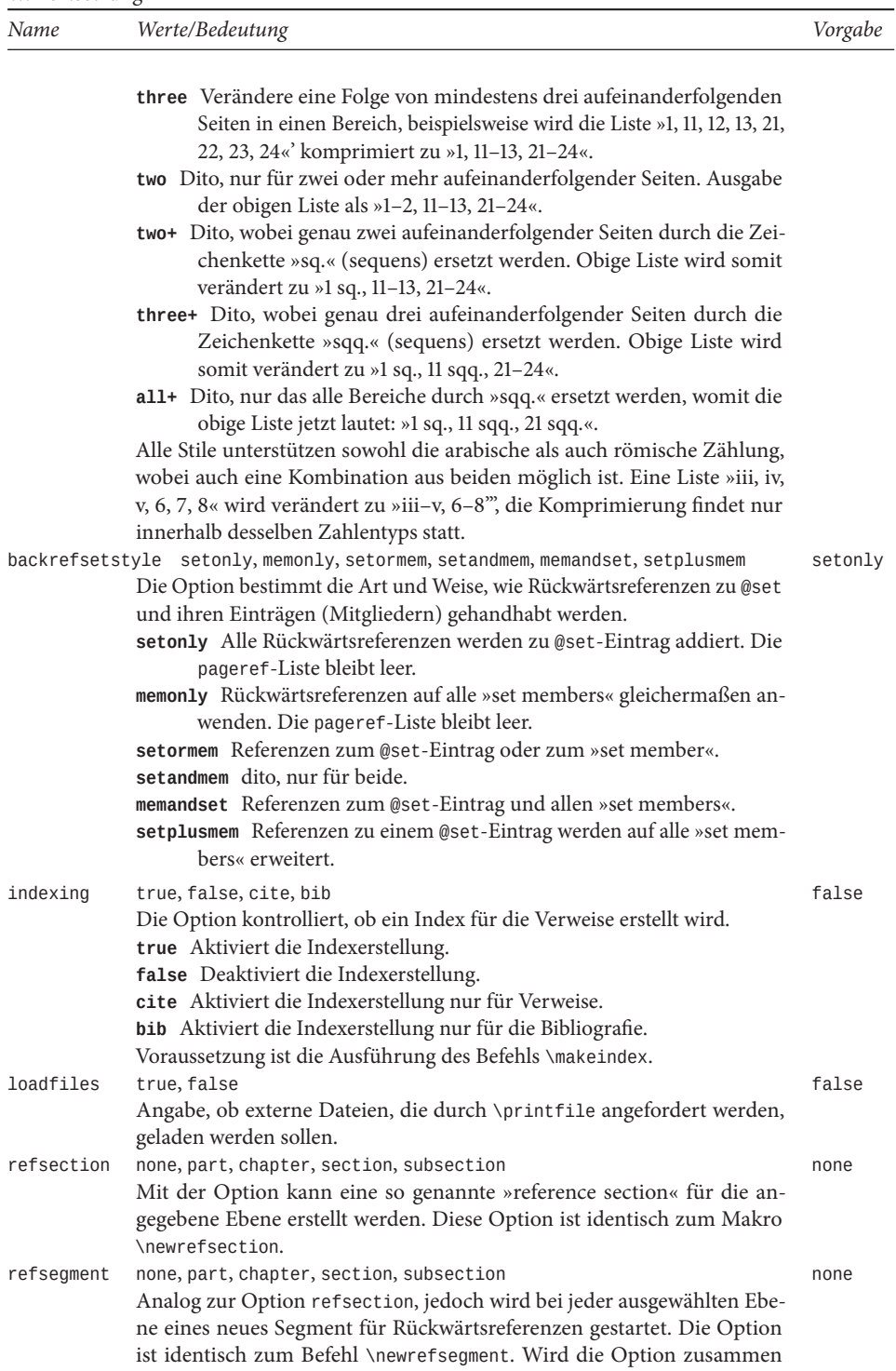

… Fortsetzung

| Name       | Werte/Bedeutung                                                                                                    | Vorgabe |
|------------|----------------------------------------------------------------------------------------------------|---------|
|            | mit refsection angewendet, so darf die gewählte Ebene nur unterhalb der<br>von refsection gewählt werden                                                                                                    |         |
| citereset  | none, part, chapter, section, subsection<br>Die Option erlaubt das automatische Ausführen des Befehl \citereset bei<br>der angegebenen Ebene.                                                                                                    | none    |
| abbreviate | true, false<br>Die Option legt fest, ob mit Abkürzungen in Verweisen und Bibliografie-<br>einträgen gearbeitet werden soll, beispielsweise »Ed.« für »Editor«, wobei<br>sprachspezifische Einstellungen beachtet werden, also »Hrsg.« statt »Her-<br>ausgeber«.                                                                                                    | true    |
| date       | short, long, terse, comp, iso8601<br>Die Ausgabe des Datums ist grundsätzlich sprachenabhängig und<br>kann mit dieser Option in einem Kurzformat ausgegeben werden,<br>falls der Monat normalerweise ausgeschrieben erscheinen würde.<br>Beispielsweise für die Sprache »ngerman« statt »5. August 2010«<br>dann »5. Aug. 2010«, falls die Option date aktiviert ist. terse ent-<br>spricht der short-Form, fasst lediglich Bereiche noch einmal zusam-<br>men: 21-30/01/2010 und 01/21-01/30/2010. comp entspricht dagegen<br>1ong, aber mit kompakten Bereichsangaben: 21st-30th January 2010 und<br>January 21-30, 2010. iso8601 benutzt das erweiterte Format 2010-01-01<br>oder 2010-01-21/2010-01-30. | comp    |
| datelabel  | short, long, terse, comp, iso8601<br>Wie date, jedoch nur für Felder, die mit \DeclareLabeldate gewählt wer-<br>den.                                                                                                    | year    |
| origdate   | short, long, terse, comp<br>Dito, nur für das Feldelement origdate.                                                                                                    | comp    |
| eventdate  | short, long, terse, comp<br>Dito, nur für das Feldelement eventdate.                                                                                                    | comp    |
| urldate    | short, long, terse, comp<br>Dito, nur für das Feldelement ur1date (Zugriffszeit einer Web-Adresse).                                                                                                    | comp    |
| alldates   | short, long, terse, comp<br>Dito, nur für alle Feldelemente mit einer Datumsangabe.                                                                                                    | comp    |
| datezeros  | true, false<br>Festlegung, ob bei kurzen Datumsangaben führende Nullen mit ausgegeben<br>werden sollen.                                                                                                    | true    |
| dateabbrev | true, false<br>Festlegung, ob ein Datum in Lang- oder Kurzform mit abgekürzten Mo-<br>natsnamen ausgegeben werden soll.                                                                                                    | true    |
| defernums  | true, false<br>Bei numerischen Verweisen kann es zu Problemen bei der kontinuierlichen<br>Zählung kommen, wenn die Bibliografie gesplittet wird. Mit Aktivieren<br>dieser Option wird dies unterbunden werden, da das Feld »labelnumber«<br>beim ersten Mal berücksichtigt wird.                                                                                                    | false   |
| punctfont  | true, false<br>Aktiviert einen erweiterten Mechanismus um bei anzugebenden Punkten<br>den aktuellen Font zu berücksichtigen, beispielsweise Kursivschrift bei<br>einem Titel. Der entsprechende Font kann auch mit \setpunctfont gesetzt<br>werden.                                                                                                    | false   |

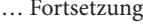

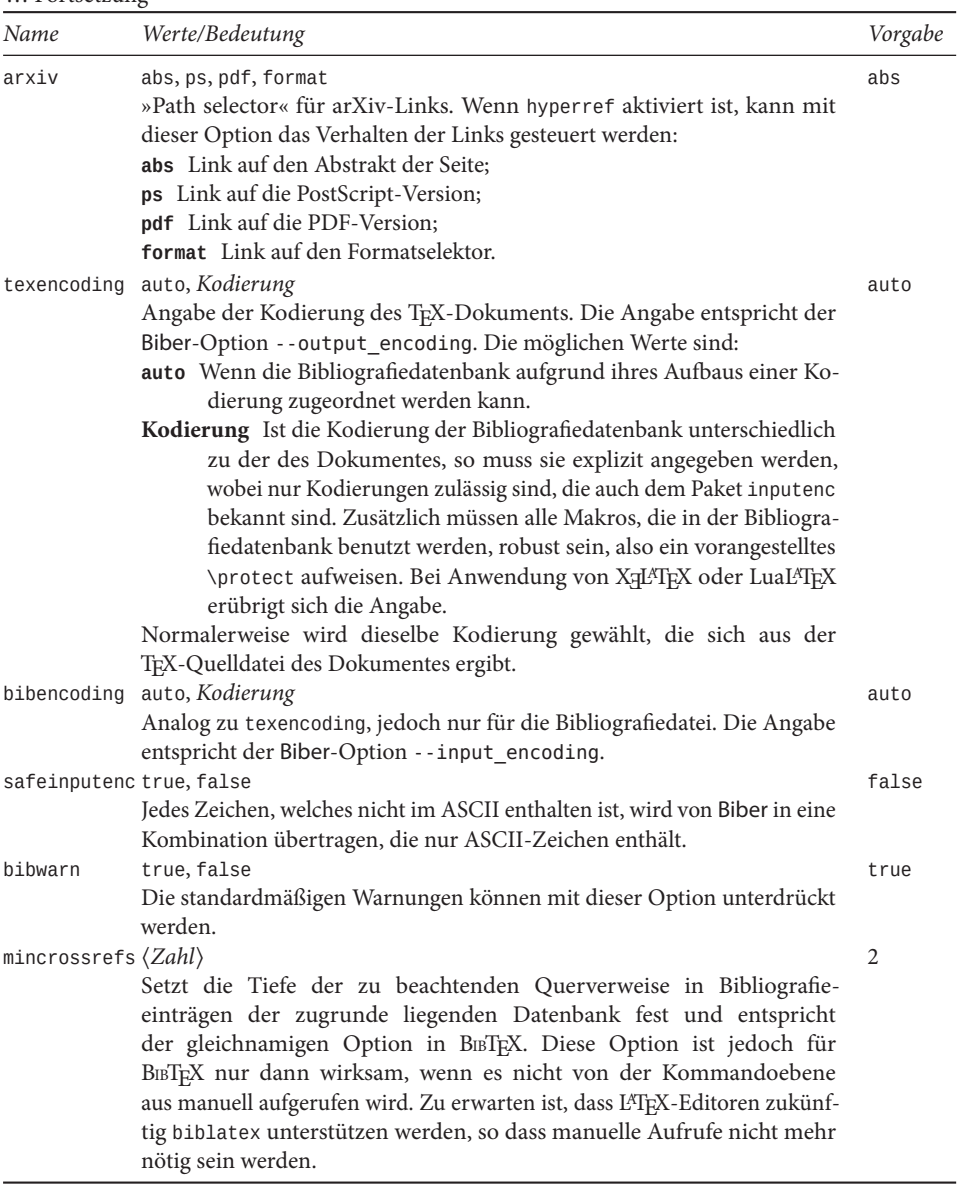

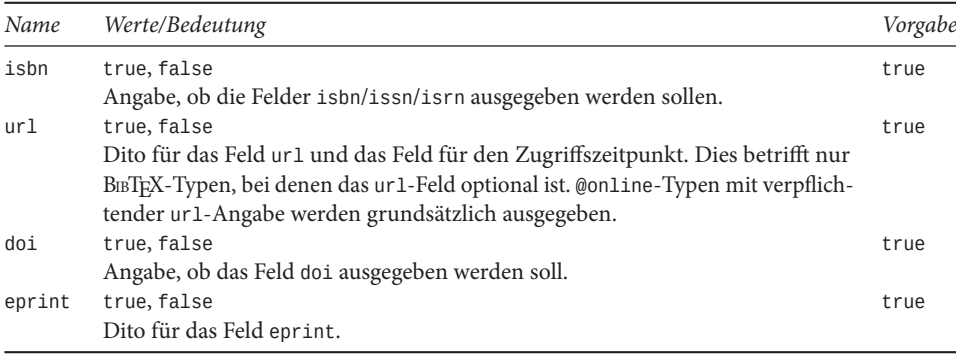

Tabelle 4.4: Optionen für das Paket biblatex, die von den Standardstilen bereitgestellt werden und grundsätzlich in der Präambel festzulegen sind.

Tabelle 4.5: Optionen für das Paket biblatex, die im Feld »options« eines Datenbankeintrags erscheinen können oder als Option beim Laden des Pakets.

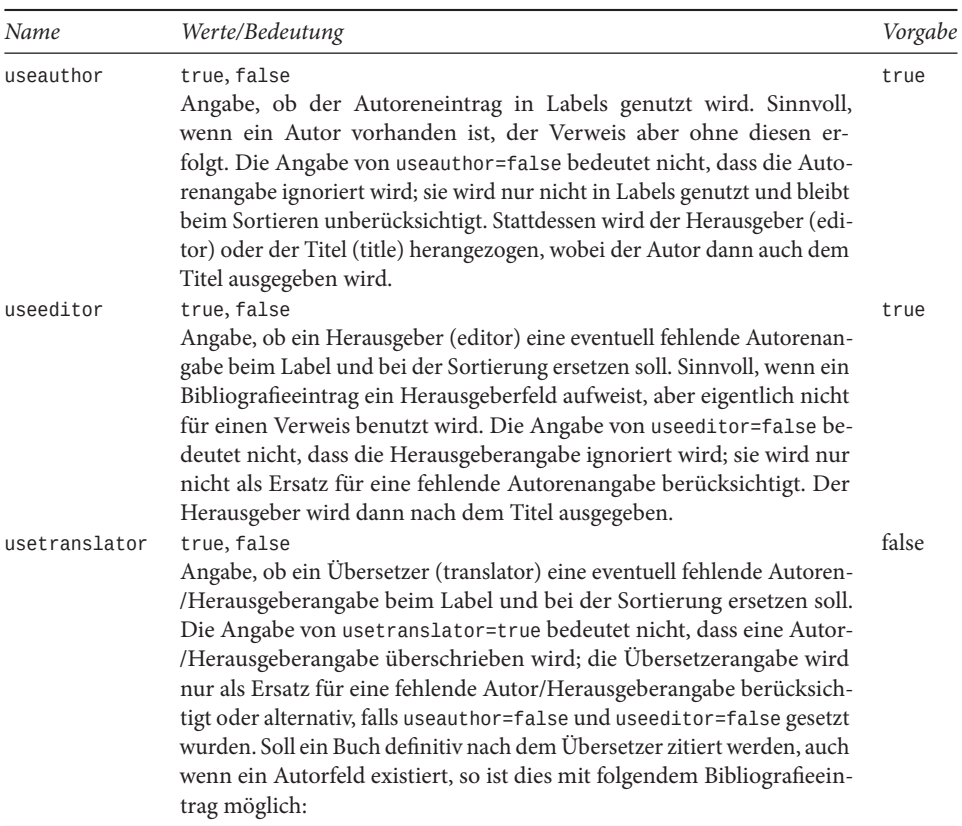

#### … Fortsetzung

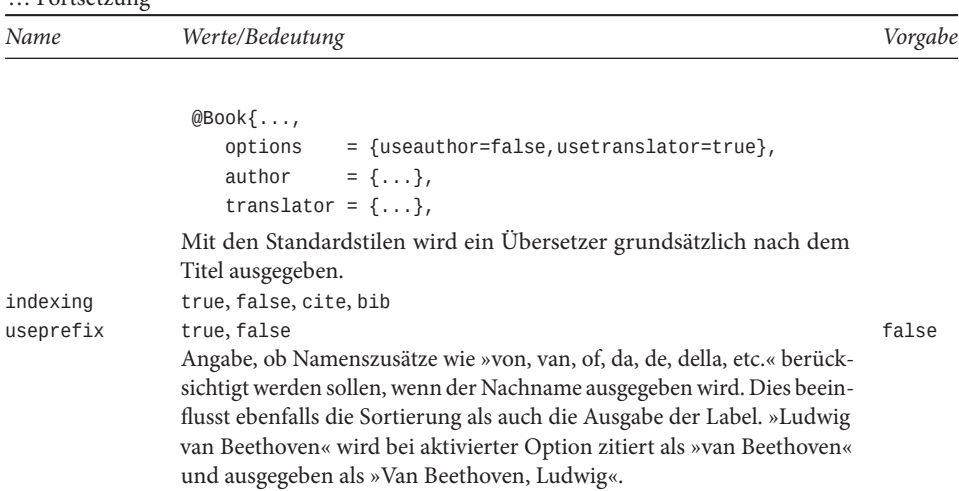

Tabelle 4.6: Optionen für das Paket biblatex, die im Feld »options« eines Datenbankeintrags erscheinen können.

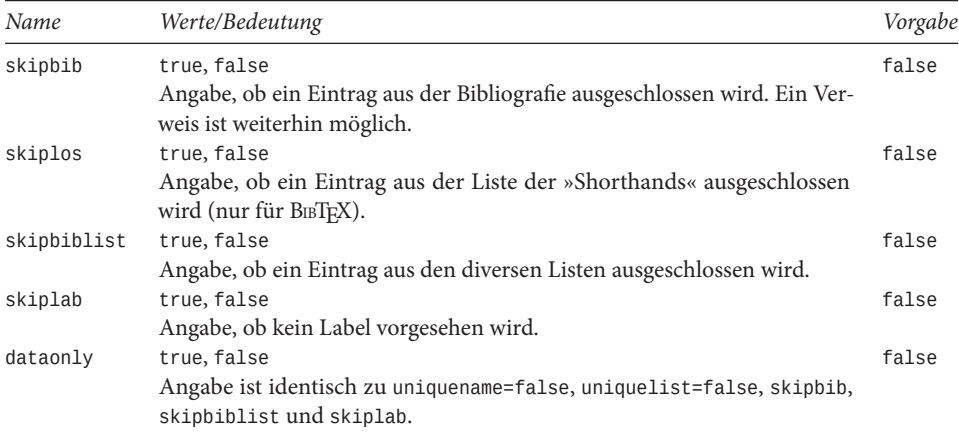

Tabelle 4.7: Optionen für biblatex, die in der Präambel gesetzt werden können. Sie sind vorrangig für den internen Gebrauch bestimmt.

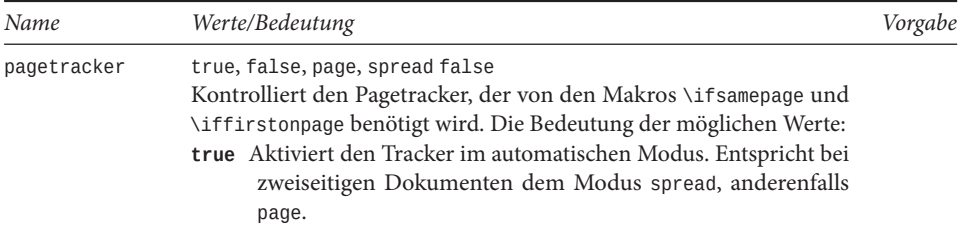

… Fortsetzung

| Name          | Werte/Bedeutung                                                                                                    | Vorgabe |
|---------------|----------------------------------------------------------------------------------------------------|---------|
|               | false Deaktiviert den Tracker.<br>page Aktiviert den Tracker im page-Modus, bei jede Seite als eigen-<br>ständiges Objekt behandelt wird.<br>spread Aktiviert den Tracker im spread-Modus, bei dem jede Dop-<br>pelseite als eigenständiges Objekt behandelt wird.<br>Innerhalb von Gleitumgebungen ist der Tracker deaktiviert.                                                                                                    |         |
| citecounter   | true, false, context<br>Kontrolle des Verweiszählers. Die Bedeutung der möglichen Werte:<br>true Aktiviert den Zähler im globalen Modus.<br>false Deaktiviert den Zähler.                                                                                                    | false   |
|               | context Aktiviert den Zähler und behandelt Textverweise und Fuß-<br>notenverweise unabhängig voneinander                                                                                                    |         |
| citetracker   | true, false, context, strict, constrict<br>Kontrolliert den »citation tracker«, welcher von \ifciteseen und<br>\ifentryseen benötigt wird. Die Bedeutung der möglichen Werte:<br>true Aktiviert den Tracker im globalen Modus.<br>false Deaktiviert den Tracker.<br>context Aktiviert den Tracker im »context-sensitiven« Modus. Ver-<br>weise im Text und in Fußnoten werden unabhängig voneinander<br>behandelt.<br>strict Aktiviert den Tracker im »strict«-Modus, wobei Zitate nur                               | false   |
|               | berücksichtigt werden, wenn es in einem eigenen Verweis er-<br>scheint.<br>constrict Kombiniert beide vorstehenden Modi.                                                                                                    |         |
| ibidtracker   | Innerhalb von Gleitumgebungen ist der Tracker deaktiviert.<br>true, false, context, strict, constrict<br>Kontrolliert den »ibidem«-Tracker, welcher vom Makro \ifciteibid<br>benötigt wird. Die möglichen Werte haben dieselbe Bedeutung wie<br>beim »cite«-Tracker. Im Modus strict werden Konstrukte wie »Jones,<br>Titel; Williams, Titel« mit einem darauffolgendem »ibidem« vermieden,<br>um keine Zweifel aufkommen zu lassen, ob sich »ibidem« auf den<br>letzten (Williams) oder auf beide Verweise bezieht. | false   |
| opcittracker  | true, false, context, strict, constrict<br>Kontrolliert den »opcit«-Tracker, welcher von dem Makro \ifopcit<br>benötigt wird und analog zum »ibidem«-Tracker arbeitet, mit der An-<br>derung, dass Verweise auf der Autor/Herausgeber-Ebene bearbeitet<br>werden. Die möglichen Werte haben dieselbe Bedeutung.                                                                                                    | false   |
| loccittracker | true, false, context, strict, constrict<br>Die Angabe kontrolliert den so genannten »loccit«-Tracker, der<br>vom Makro \ifloccit ausgewertet wird. Die Wirkung ist analog zu<br>opcittracker, wobei zusätzlich das Feld postnote berücksichtigt wird.<br>Die möglichen Werte bedeuten:                                                                                                    | false   |

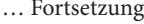

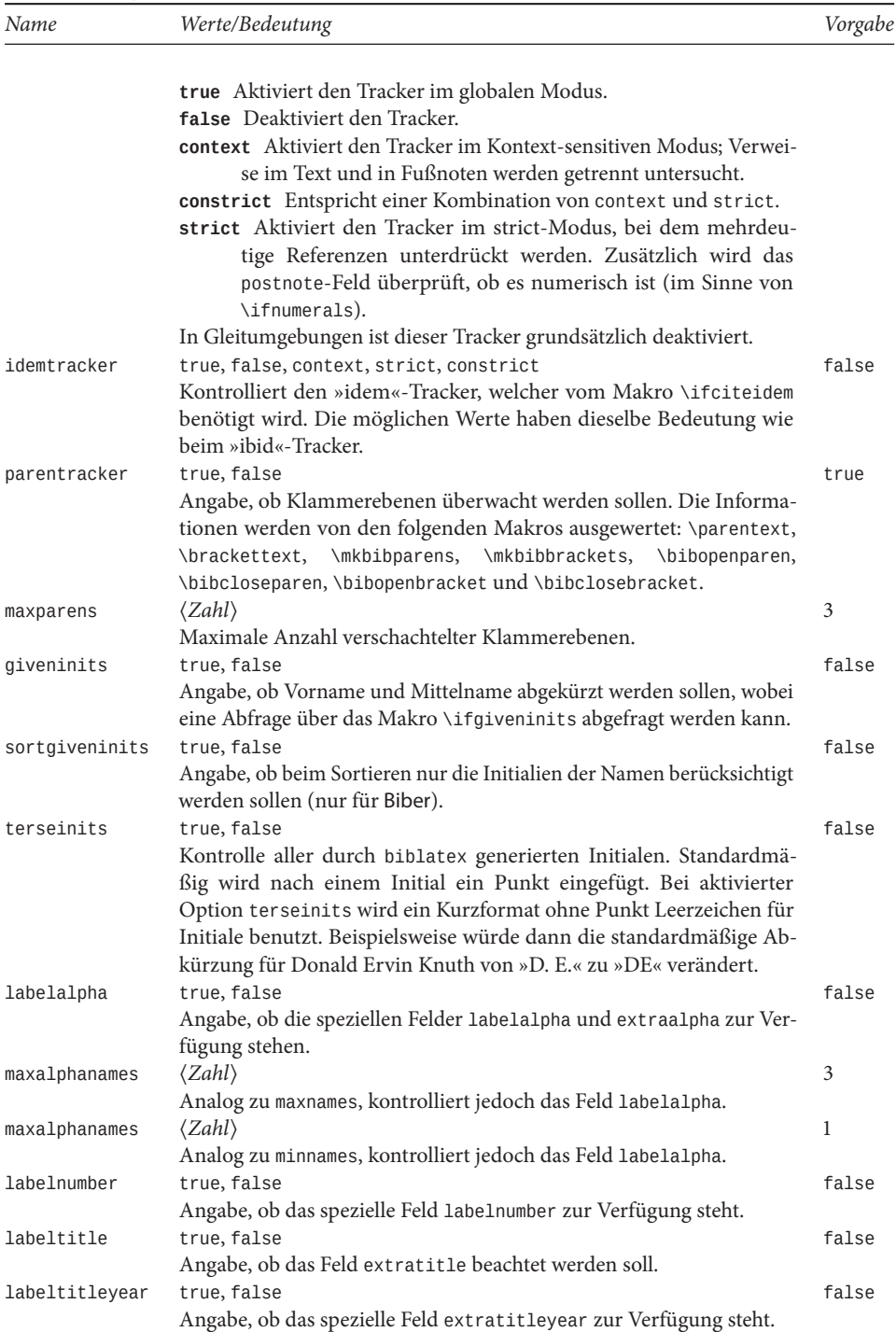

| Name        | Werte/Bedeutung                                                                                                    | Vorgabe |
|-------------|----------------------------------------------------------------------------------------------------|---------|
| labeldate   | true, false<br>Angabe, ob die speziellen Felder labelyear, labelyear, labelmonth,<br>labelday und extrayear zur Verfügung stehen. Mit Biber kann diese<br>Angabe auch eintragsspezifisch vorgenommen werden.                                                                                                    | false   |
| singletitle | true, false<br>Angabe, ob das Makro \ifsingletitle eine Ausgabe liefern soll.                                                                                                    | false   |
| uniquename  | true, false, init, full, allinit, allfull, mininit, minfull<br>Die Option aktiviert den Zähler uniquename. Sie ist dort von Interesse,<br>wo verschiedene Autoren denselben Nachnamen haben, so dass Initiale<br>oder andere Bestandteile des Namens hinzugefügt werden, um eine<br>eindeutige Ausgabe des Namens zu erhalten. Wenn ein Zitierstil bei<br>Verweisen niemals den vollen Namen angibt, dann sollte man der Op-<br>tion uniquename den Wert init zuweisen und auf keinen Fall true; die<br>Option beeinflusst auch die Setzung durch das Makro \ifsingletitle.<br>Die möglichen Werte bedeuten:<br>true Identisch zur Angabe full.<br>false Deaktiviert die Option.<br>init Berücksichtigt nur die Initiale.<br>full Berücksichtigt den vollen Namen, so angegeben.<br>allinit Ähnlich zu init, berücksichtigt aber alle Angaben der Liste<br>labelname<br>allfull Ähnlich zu full, berücksichtigt aber alle Angaben der Liste<br>labelname<br>mininit Ähnlich zu init, berücksichtigt jedoch nur Namen mit iden-<br>tischen Nachnamen.<br>minfull Ähnlich zu full, berücksichtigt jedoch nur Namen mit iden-<br>tischen Nachnamen. | false   |
| uniquelist  | true, false, minyear<br>Angabe, ob der Zähler uniquelist aktualisiert werden soll. Die mögli-<br>chen Werte bedeuten:<br>true Beachten der Liste labelname.<br>false Deaktiviert die Option.<br>minyear Berücksichtigt Labelname-Listen, die gleiche Angaben zu<br>labelyear haben (setzt labeldate=true voraus.                                                                                                    | false   |

… Fortsetzung